### Wireless Innovation Forum Webinar Series

### Webinar #19: Spectrum Sharing Committee SAS to CBSD and SAS to SAS Protocols 23 February 2016

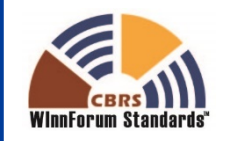

VIPFI FS **INNOVATION** FORUM

### Thank You to Our Sponsors

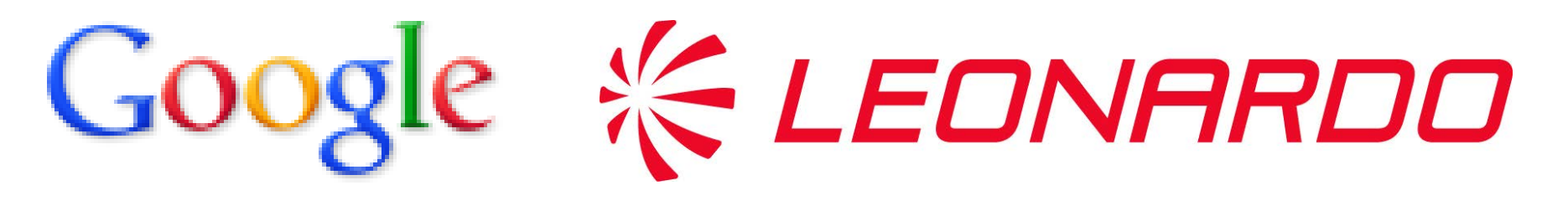

# **MOTOROLA** SOLUTIONS

## THALES

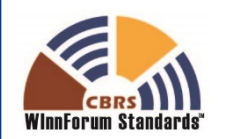

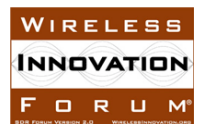

Copyright © 2017 Software Defined Radio Forum, Inc. All Rights Reserved

### Administrivia

#### **Slides presented during this webinar are available in the handouts and will be posted here:**

• http://www.wirelessinnovation.org/webinars

#### **Recorded Webinar will be available on the Forum's You Tube Channel:**

• https://www.youtube.com/channel/UCYUeZvOuJTP27OzoKsyys0w

#### **Email Lee.Pucker@wirelessinnovation.org if you need more information**

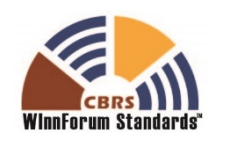

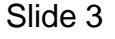

NNAVATIN FORU

### Go To Webinar Interface

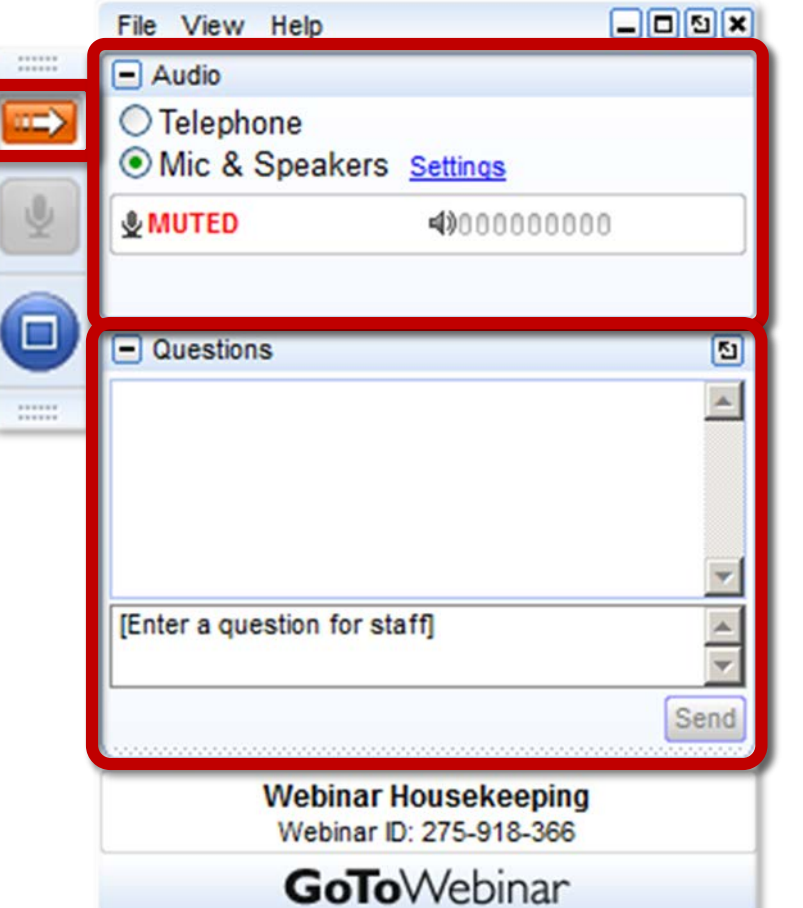

### **Your Participation**

Open and close your control panel

Join audio:

- Choose **Mic & Speakers** to use VoIP
- Choose **Telephone** and dial using the information provided

Submit questions and comments via the Questions panel

**Note:** Today's presentation is being recorded and will be provided within 48 hours.

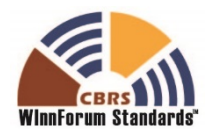

#### SPECTRUM SHARING COMMITTEE WORK GROUP 3 (WG3) PROTOCOL WEBINAR

**Agenda:**

- **Introduction & Roadmap (10 minutes)- Prakash Moorut (Nokia, WG3 Co-chair)**
- **SAS-CBSD Protocol (45 minutes)- Mike Dolan (Nokia), Virgil Cimpu (Ericsson), Yi Hsuan (Google)**
- **SAS-SAS Protocol (30 minutes)- Masoud Olfat (Federated Wireless), Greg Billock (Google)**
- **Summary (5 minutes)- Prakash Moorut (Nokia)**

**23 February, 2016** 

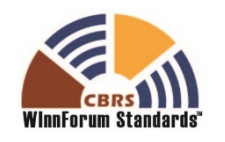

Slide 5

### Forum Structure

#### Organizational Structure for The Wireless Innovation Forum 10 November 2015

Forum Officers and Communities of Interest **Board of Directors** • Defense Communications **Public Safety Communications**  $\bullet$ **Satellite Communications**  $\bullet$ "White Space" Communications ¥. Regulatory • SDR, CR and DSA Education Advisory • 3.55 GHz Citizens Broadband Radio Service Committee M2M and IoT (FUTURE)  $\bullet$ • Telematics and ITS (FUTURE) • Medical (FUTURE) Coordinating **FUTURE Advanced Technologies Spectrum Sharing** Committee on **TBD International SCA** Committee Committee Committee **Standards**  $(ATC)$  $(SSC)$  $(CC SCA)$ **Topics of Interest Topics of Interest Topics of Interest** Steering Steering Steering • SCA Standards **SDR Technologies** • Operational  $\bullet$ Group Group Group **Cognitive Radio** Evolution  $\bullet$ Requirements • Application Technologies • Functional • Dynamic Spectrum Programming Requirements Interfaces • Security Requirements Access **Advisors** • Implementation • Test and Certification **Observers** • Protocol Specification Guides/Tools • Test and Certification **SCA Test and Regional Committees** Certification India

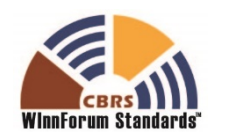

### Committee Structure

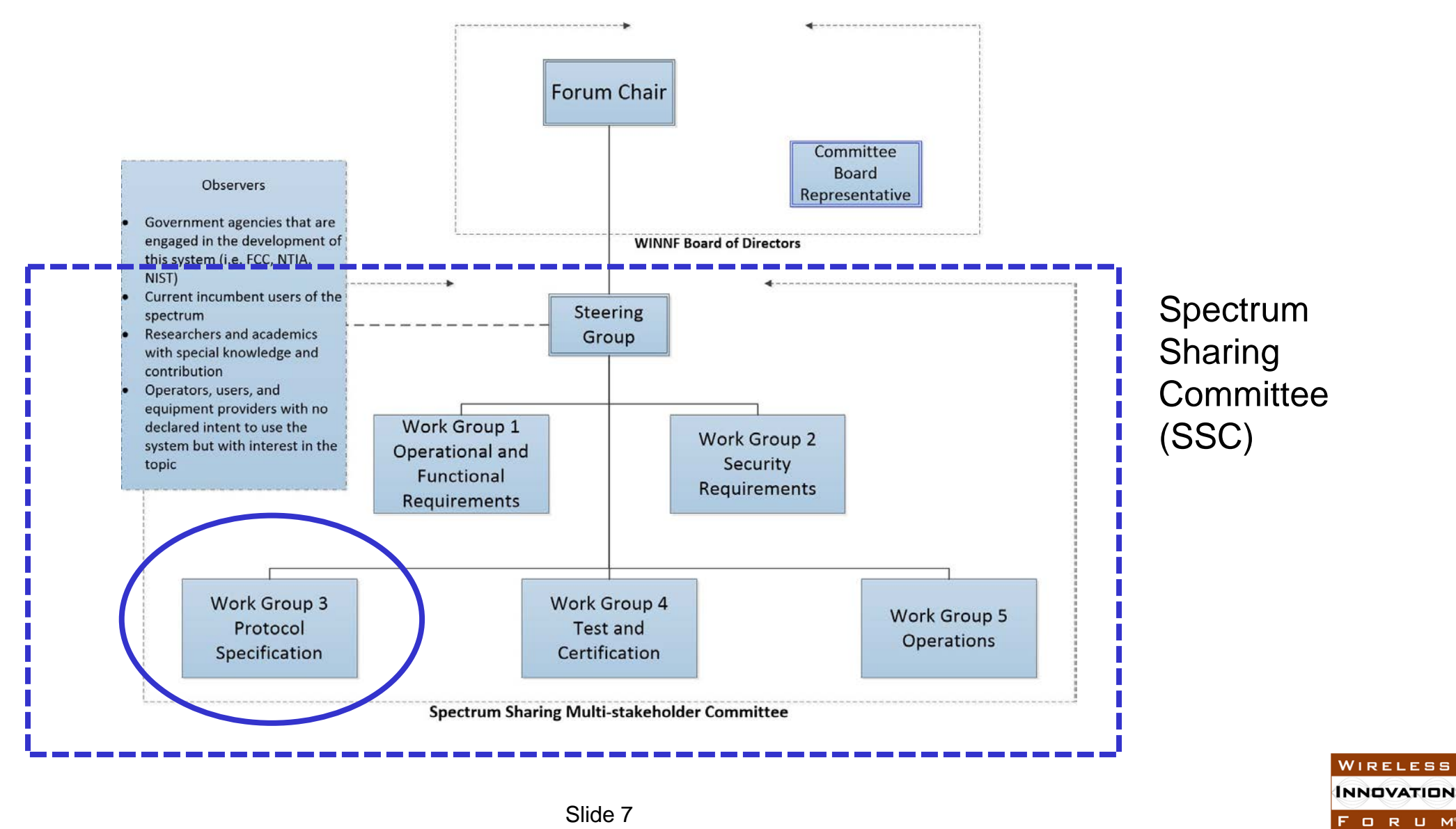

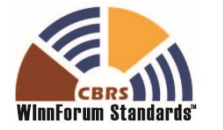

### Spectrum Sharing Committee Work Group 3

### **Charter: Define the detailed protocols for data and communications across the various open interfaces within the system**

Spectrum Access System (SAS) interface specifications should be limited to the minimum requirements needed for an open and interoperable system.

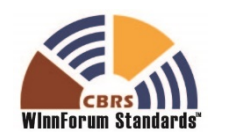

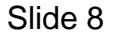

**NNOVATIO** F O R U M

### CBRS entities

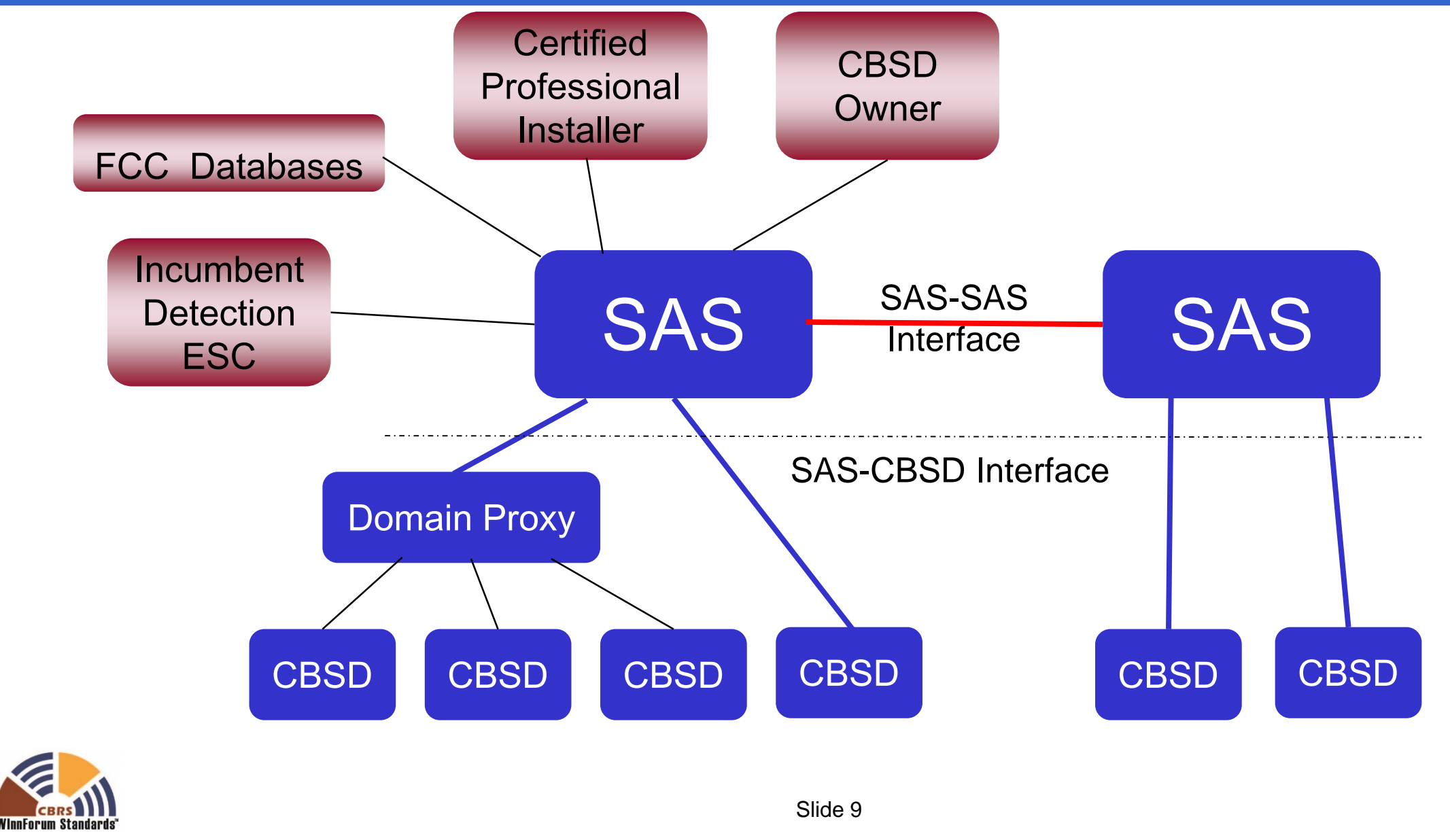

### Release 1 Publication Timeline (Revised)

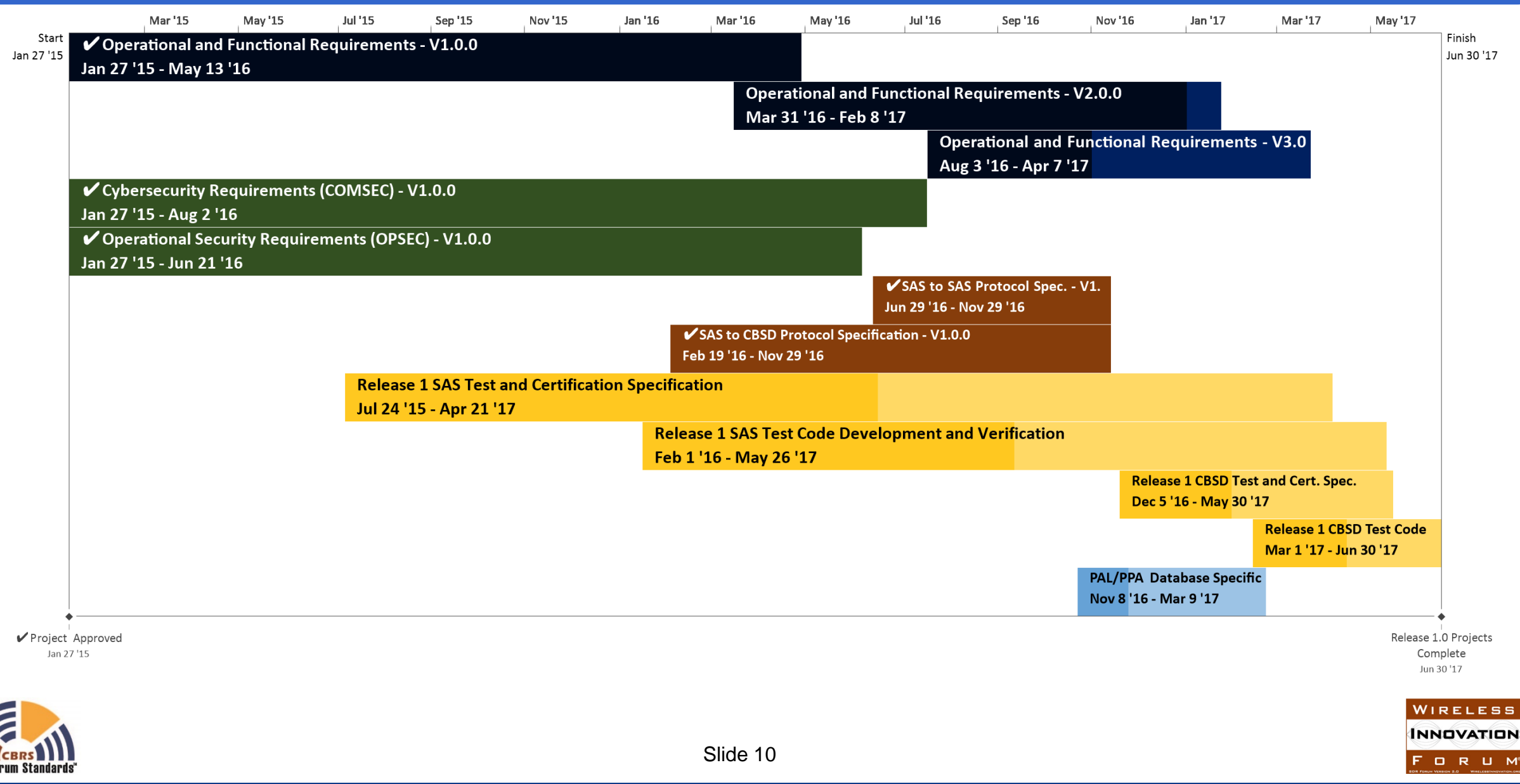

### Release 2 Publication Timeline

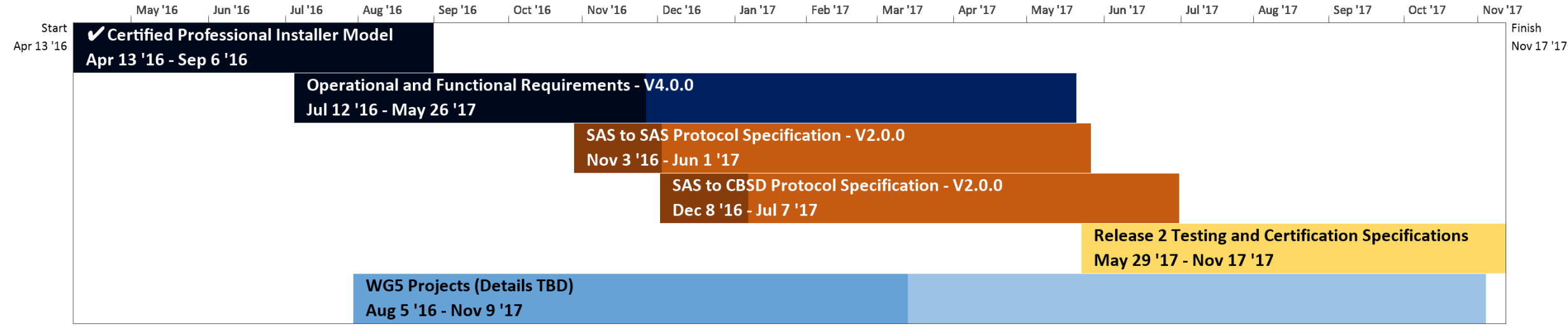

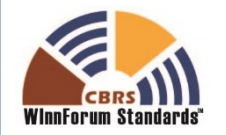

### SAS-CBSD PROTOCOL

**Introduction / Scope / Architecture / State Transitions – Mike Dolan, Nokia SAS-CBSD Procedures and Message Exchanges – Virgil Cimpu, Ericsson Message Encoding and Transport / Parameters – Yi Hsuan, Google**

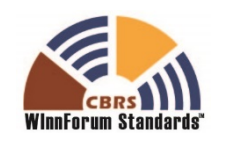

### SAS-CBSD Introduction & Scope

- **The SAS-CBSD protocol is the major link between the Spectrum Access System (SAS) and the Citizens Broadband Radio Service Device (CBSD).**
	- $\triangleright$  CBSD is a generic name for a base station device that uses the CBRS spectrum.
	- $\triangleright$  The CBSD is a non-mobile device.
- **The CBSD registers and obtains use of ranges of spectrum.**
- **The SAS controls the use of spectrum to manage:**
	- $\triangleright$  Interference with Incumbents.
	- $\triangleright$  Interference with Priority Access Licensees (PAL)
	- $\triangleright$  Fair sharing of spectrum among General Authorized Access (GAA) users.
- **A Domain Proxy (DP) may coordinate the access between the SAS and a set of CBSDs.**

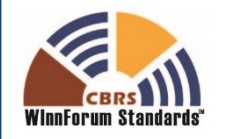

FORU

### CBRS entities

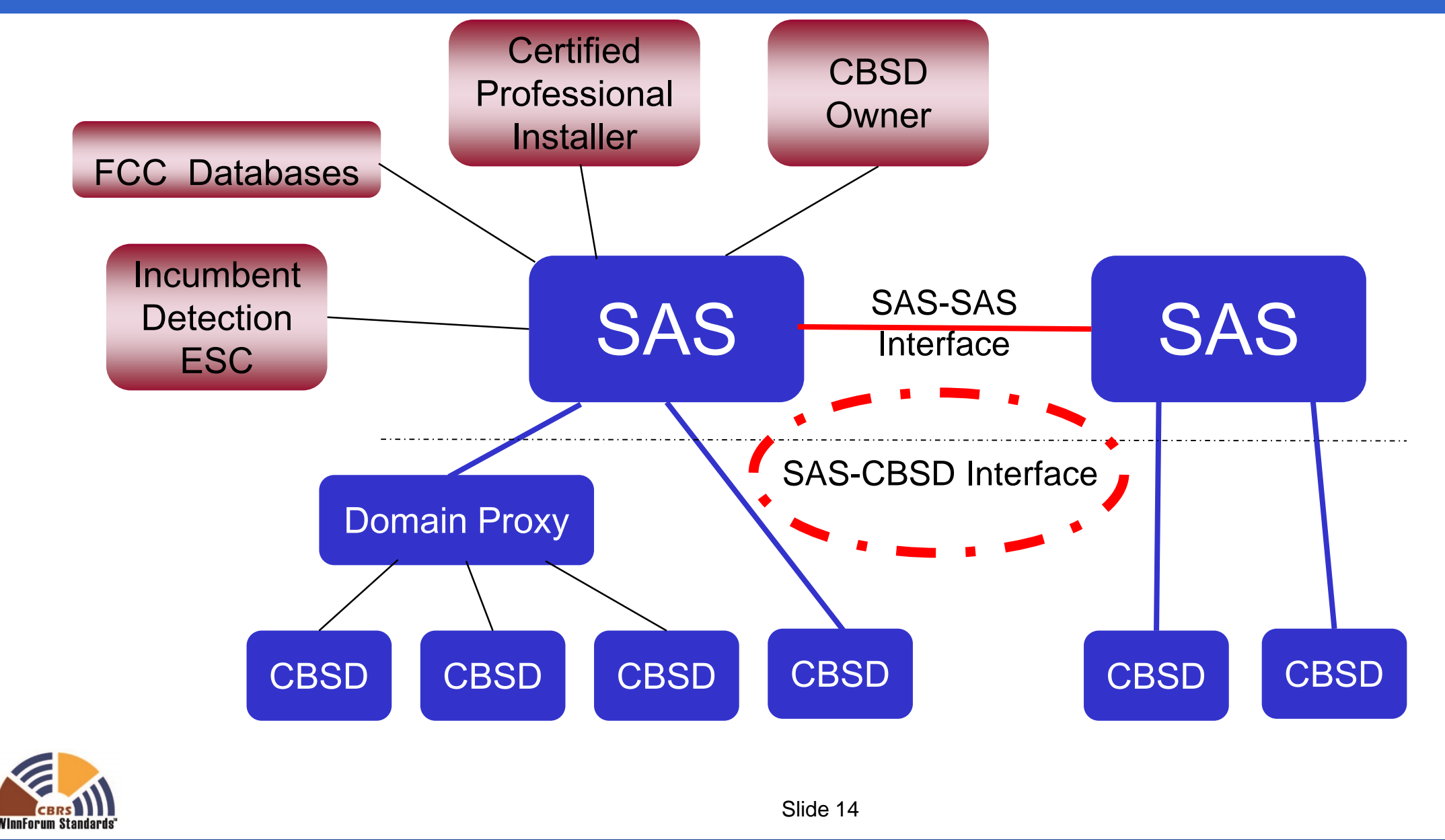

### CBSD State Transitions - Registration

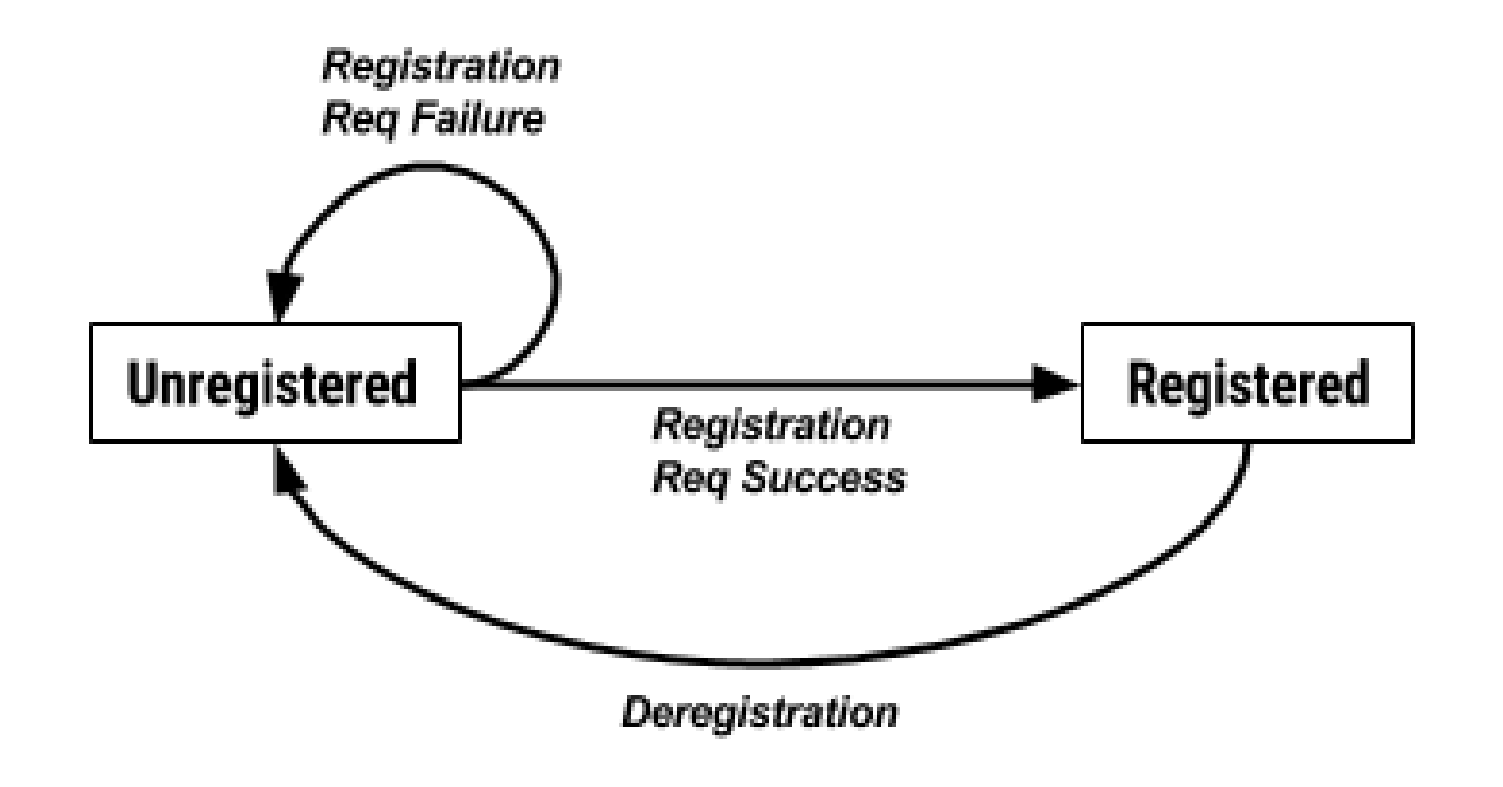

The CBSD begins in an Unregistered state and enters the Registered state by providing required registration parameters to the SAS.

The CBSD may deregister itself or be deregistered by the SAS for a variety of reasons.

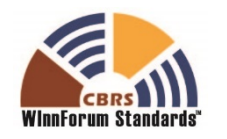

### CBSD State Transitions - Grants

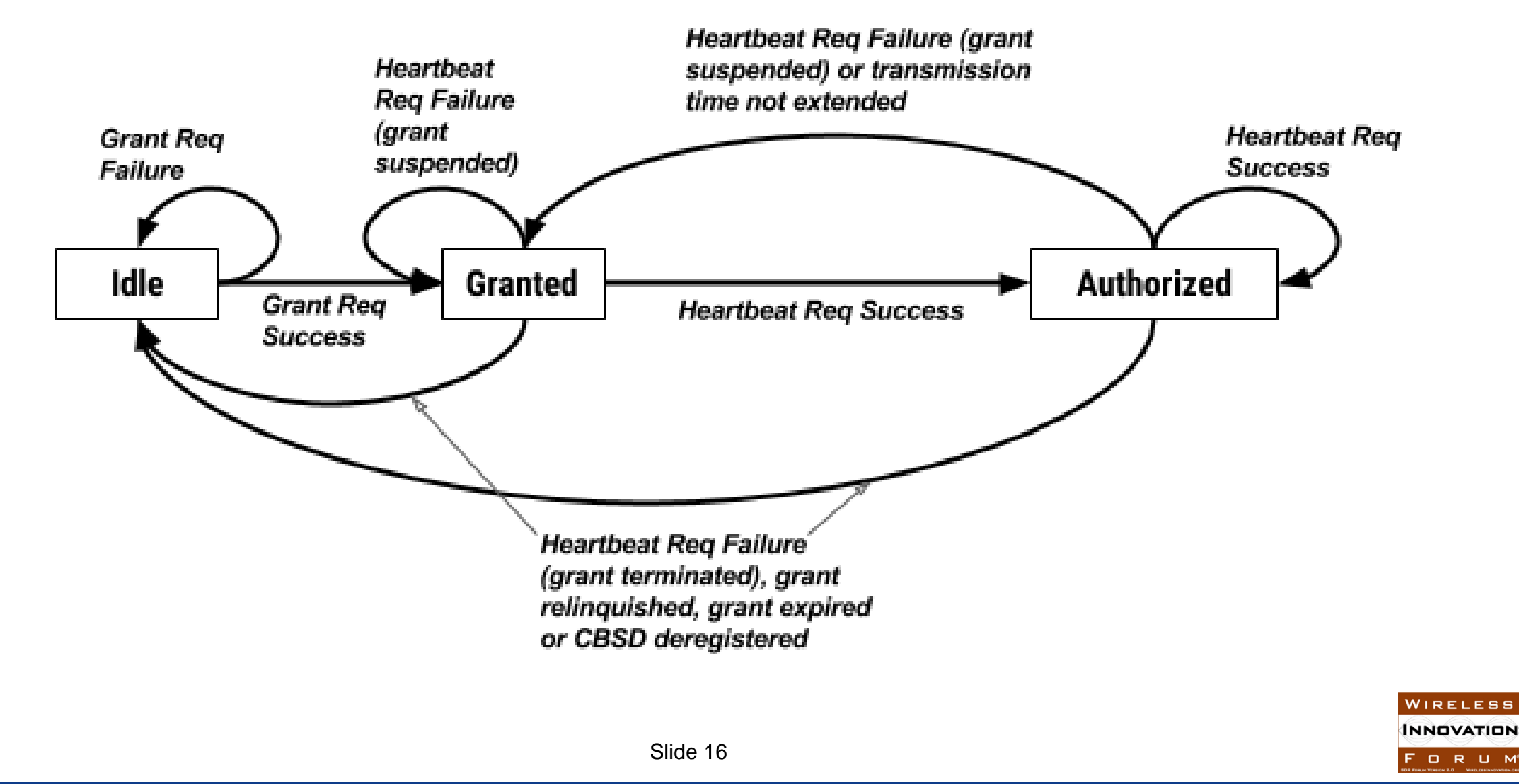

### SAS-CBSD Procedures

- **1. SAS Discovery Procedure**
- **2. Authentication Procedure**
- **3. CBSD Registration Procedure**
- **4. CBSD Spectrum Inquiry Procedure**
- **5. CBSD Grant Procedure**
- **6. CBSD Heartbeat Procedure**
- **7. CBSD Grant Relinquishment Procedure**
- **8. CBSD Deregistration Procedure**

SAS-CBSD protocol is based on the HTTPS (HTTP over TLS)

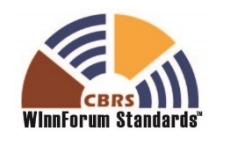

**NIPELES NNOVATION** F O R U M

### SAS-CBSD Discovery & Authentication Procedures

#### **SAS Discovery Procedure**

- SAS shall provide services using IPv4 and optionally IPv6
- SAS Administrators shall provide URLs for the offered services
- CBSDs/Domain Proxies are configured with the SAS URLs

#### **Authentication Procedure**

- TLS-v1.2 shall be used to perform authentication
- The CBSD/Domain Proxy initiating the TLS connection shall authenticate the SAS, and the SAS shall authenticate the CBSD/Domain Proxy
- All message exchanges involving communication between a CBSD or Domain Proxy and the SAS shall be performed in an established TLS connection context
	- If such a TLS connection is already open, the procedures may be performed within that context.

NNAVATIAI FORU

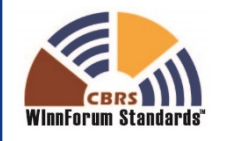

### CBSD Registration Procedure

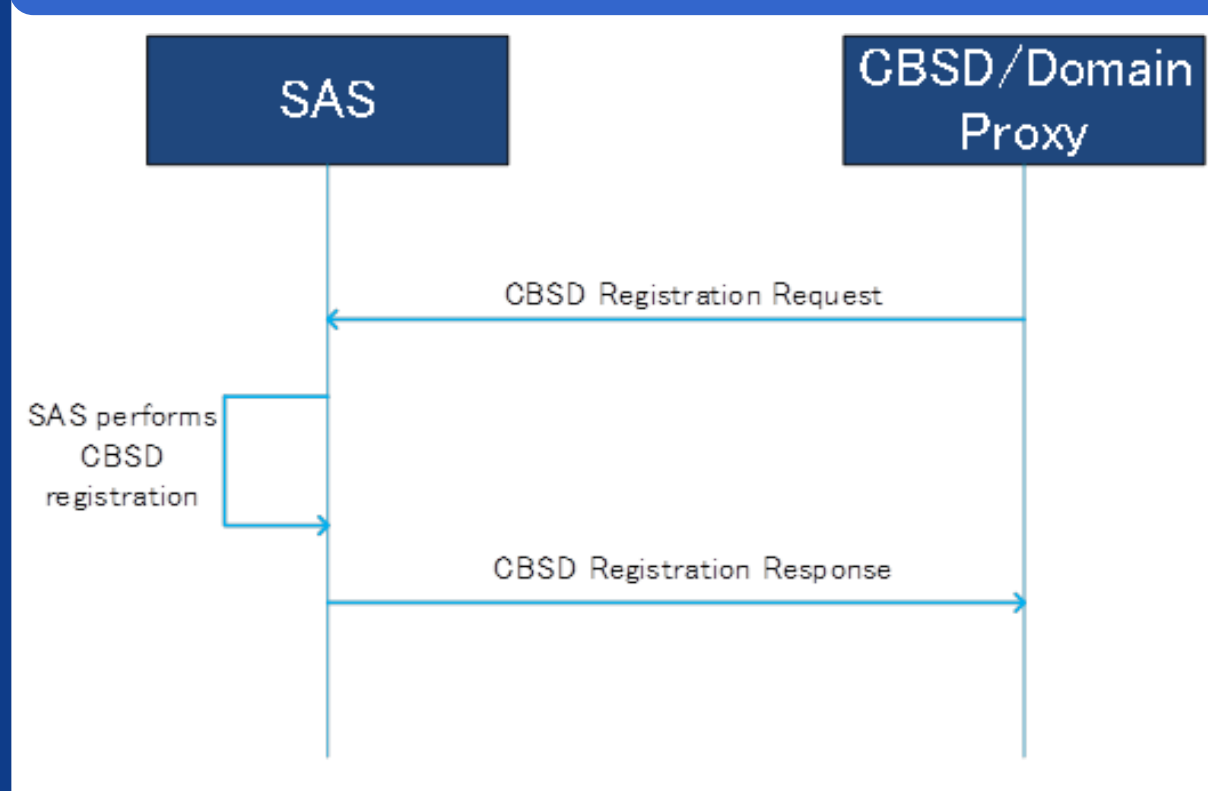

*RegistrationRequest* object *(userId, fccId, cbsdSerialNumber, callSign, cbsdCategory, cbsdInfo, airInterface, installationParam, measCapability, groupingParam)*

*RegistrationResponse* object *(cbsdId, measReportConfig, response)*

- This procedure is initiated after the CBSD has successfully discovered the SAS and performed Authentication
- The CBSD shall use the *cbsdId* parameter value for all subsequent procedures with the SAS.
- If the *measReportConfig* parameter is included in the *RegistrationResponse* object, the CBSD shall send the requested measurement report in the first *SpectrumInquiryRequest* object and in the first *GrantRequest* object to the SAS
- Domain Proxy can perform bulk CBSD registration

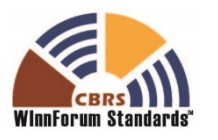

### CBSD Spectrum Inquiry Procedure

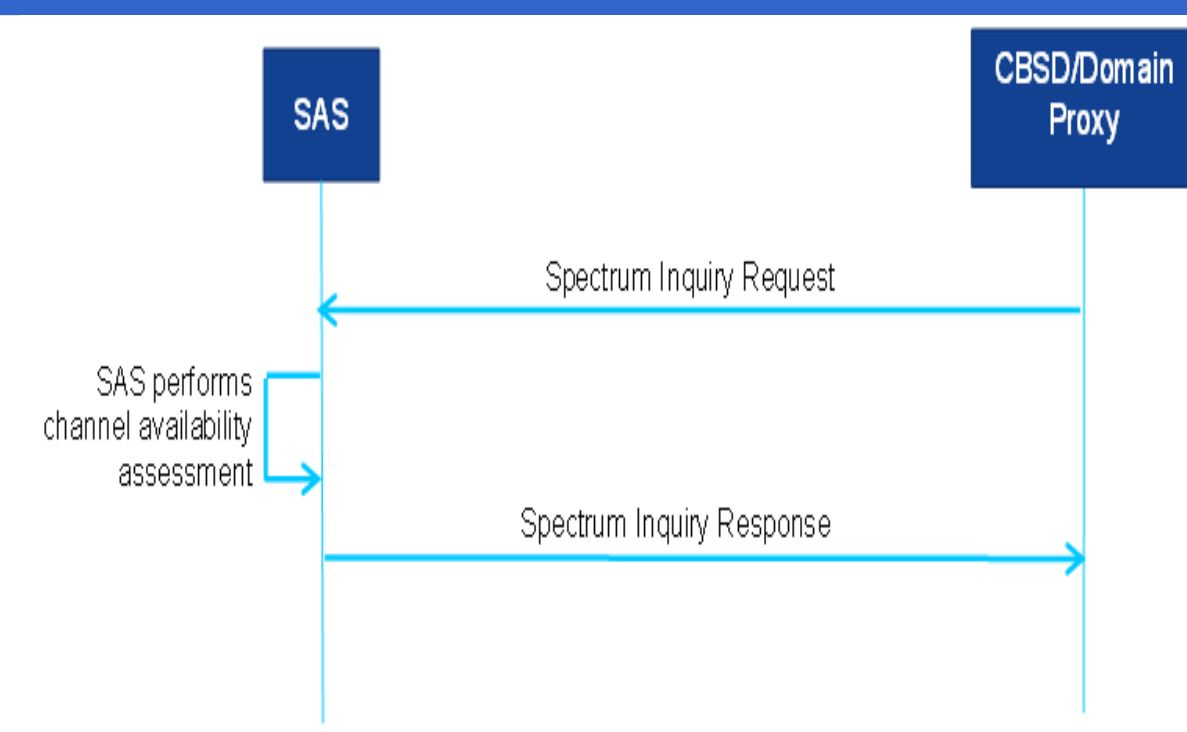

*SpectrumInquiryRequest* object *(cbsdId, inquiredSpectrum, measReport)*

*SpectrumInquiryResponse* object *(cbsdId, availableChannel, response)*

- Spectrum Inquiry allows Registered CBSDs to request information on available channels
- The CBSD may initiate this procedure any time after successfully registering with the SAS
- The *inquiredSpectrum* parameter is an array of *FrequencyRange* objects indicating the frequency range(s) for which the CBSD seeks information
- Domain Proxy can send bulk *SpectrumInquiryRequest* objects and receive an array of *SpectrumInquiryResponse* objects from the SAS

 $W$ IPFIFS **INNOVATION** FORUM

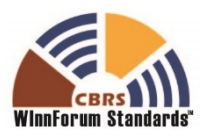

### CBSD Grant Procedure

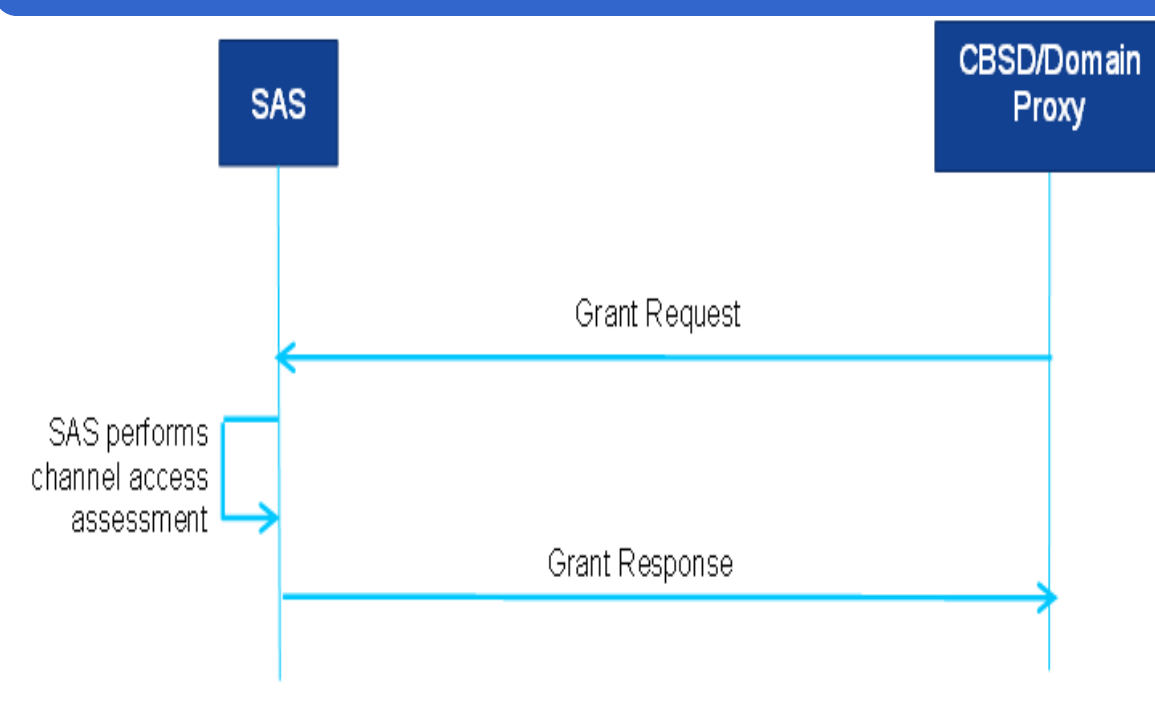

*GrantRequest* object *(cbsdId, operationParam, measReport)*

*GrantResponse* object *(cbsdId, grantId, grantExpireTime, heartbeatInterval, measReportConfig, operationParam, channelType, response)*

- The CBSD shall determine the frequency range and maximum EIRP parameters used in the Grant request
- If the SAS approves the Grant request, the SAS allocates spectrum according to the parameters in the *operationParam* parameter
- SAS shall determine the eligibility of the CBSD to use a PAL reserved channel
- If the *GrantResponse* object includes an *operationParam* parameter, the CBSD may elect to issue a new *GrantRequest* object using the operational parameters included from that *operationParam* parameter.
- The CBSD shall not use the spectrum (i.e., activate its radio transmitter) until successfully completing the Heartbeat procedure
- Domain Proxy can aggregate grant requests for multiple CBSDs and send a bulk *GrantRequest*

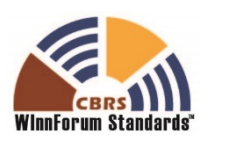

### CBSD Heartbeat Procedure

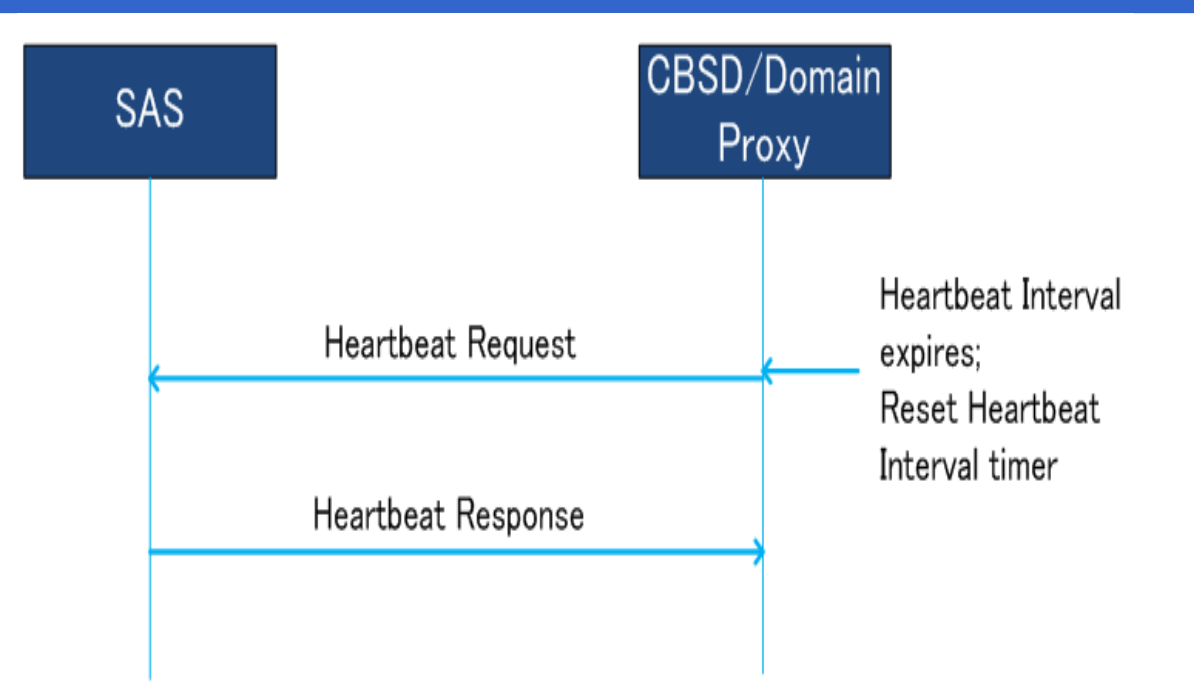

*HeartbeatRequest* object *(cbsdId, grantId, grantRenew, operationState, measReport)* 

*HeartbeatResponse* object *(cbsdId, grantId, transmitExpireTime, grantExpireTime, heartbeatInterval, operationParam, measReportConfig, response)*

- The *HeartbeatRequest* informs the SAS that the CBSD needs access to the allocated spectrum for the specified *grantId*
- It also allows the SAS to suspend or terminate the Grant. The SAS has the option, within the *HeartbeatResponse* object, of suggesting that the CBSD request alternative spectrum based on the *operationParam* parameter
- If the transmit expiration timer expires prior to reception of a *HeartbeatResponse* object, the CBSD shall discontinue transmission for the Grant within 60 seconds after the value of the *transmitExpireTime* parameter expires
- SAS to CBSD connectivity is considered to be lost when, during a seven-day period, there is no successful Heartbeat procedure between the SAS and the CBSD

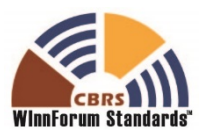

### CBSD Grant Relinquishment Procedure

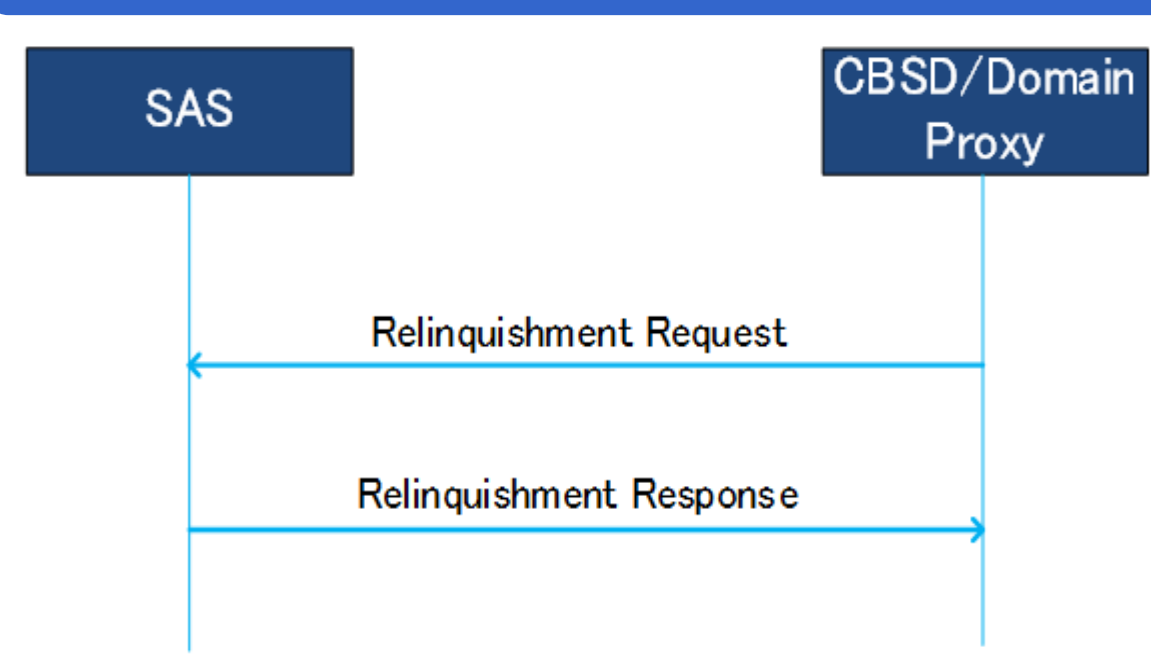

*RelinquishmentRequest* object *(cbsdId, grantId)* 

*RelinquishmentResponse* object *(cbsdId, grantId, response).*

- The CBSD may initiate this procedure for an existing Grant after it has terminated radio operation associated with this Grant
- Upon reception of the *RelinquishmentRequest*, the SAS relinquishes the spectrum assigned to the CBSD
- In case of failure, regardless of the reason for the failure of *RelinquishmentRequest*, the CBSD no longer has authorization to use the spectrum associated with the Grant.
- Domain Proxy can aggregate relinquishment information for multiple CBSDs and send a bulk *RelinquishmentRequest*

**NIPELES INNOVATION** FORUM

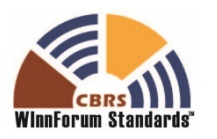

### CBSD Deregistration Procedure

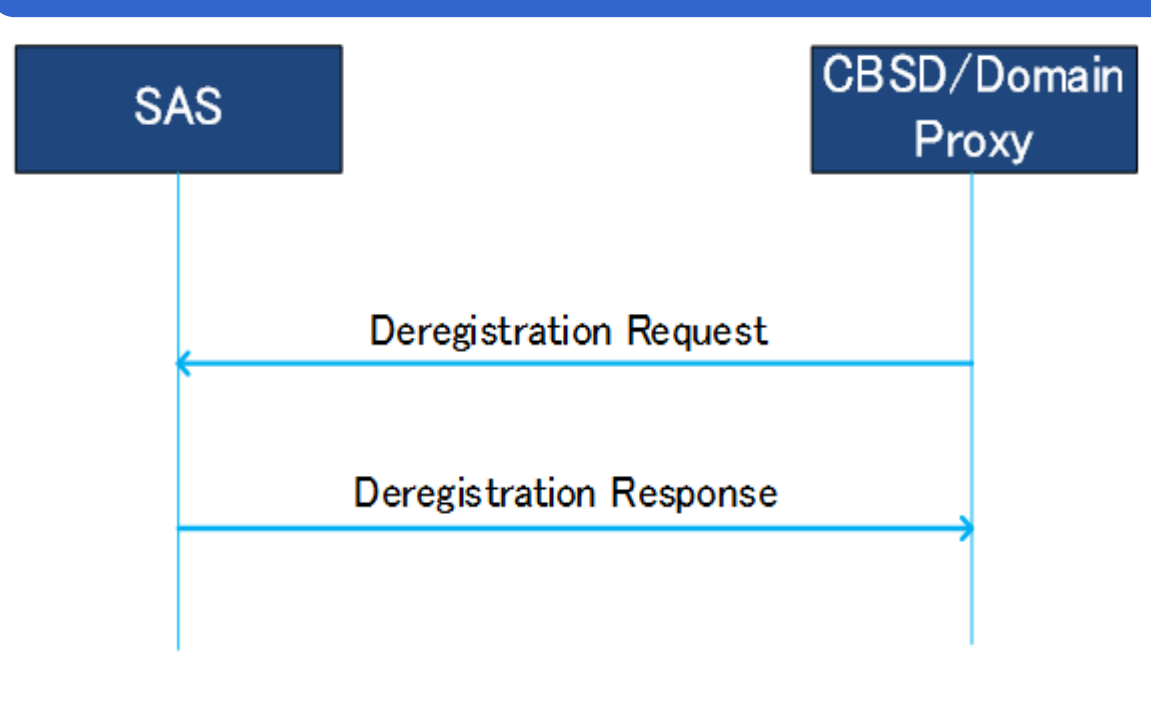

*DeregistrationRequest* object *(cbsdId)* 

*DeregistrationResponse* object *(cbsdId, response)*

- When the CBSD determines that it should deregister from the SAS, it shall cease transmission associated with any Grants and then send a *DeregistrationRequest*
- The SAS marks the CBSD as Unregistered, removes any existing Grants, and responds with a *DeregistrationResponse*
- The CBSD should send a *RelinquishmentRequest* for each Grant prior to sending the *DeregistrationRequest*

 $N$ IPFIFS **INNOVATION** FORUM

• Domain Proxy can aggregate deregistration requests for multiple CBSDs and send a bulk *DeregistrationRequest*

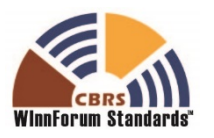

### SAS-CBSD Message Encoding and Transport

- **SAS service is a cloud service that protects higher tiers users and coordinates frequency use for users in the CBRS band**
- **HTTPS (HTTP+TLS) is used for communication between servers (SAS) and clients (CBSD)**
- **HTTP is a request-response protocol, where the client submits an HTTP request message to the server and the server returns a response message to the client**
- **A SAS-CBSD message is encoded using JSON (JavaScript Object Notation)**
- **A SAS-CBSD message can contain multiple requests or responses associated with different CBSDs for Domain Proxy operation**

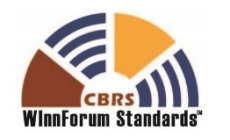

### Structure of a SAS-CBSD Message

```
POST /v1.0/registration HTTP/1.1
Host: www.sasadministratorapi.com
Content-type: application/json
Date: Mon, 03 Oct 2016 11:07:33 GMT
{
  "registrationRequest": [
    {
  …
  },
   {
  …
   }
  ]
}
```
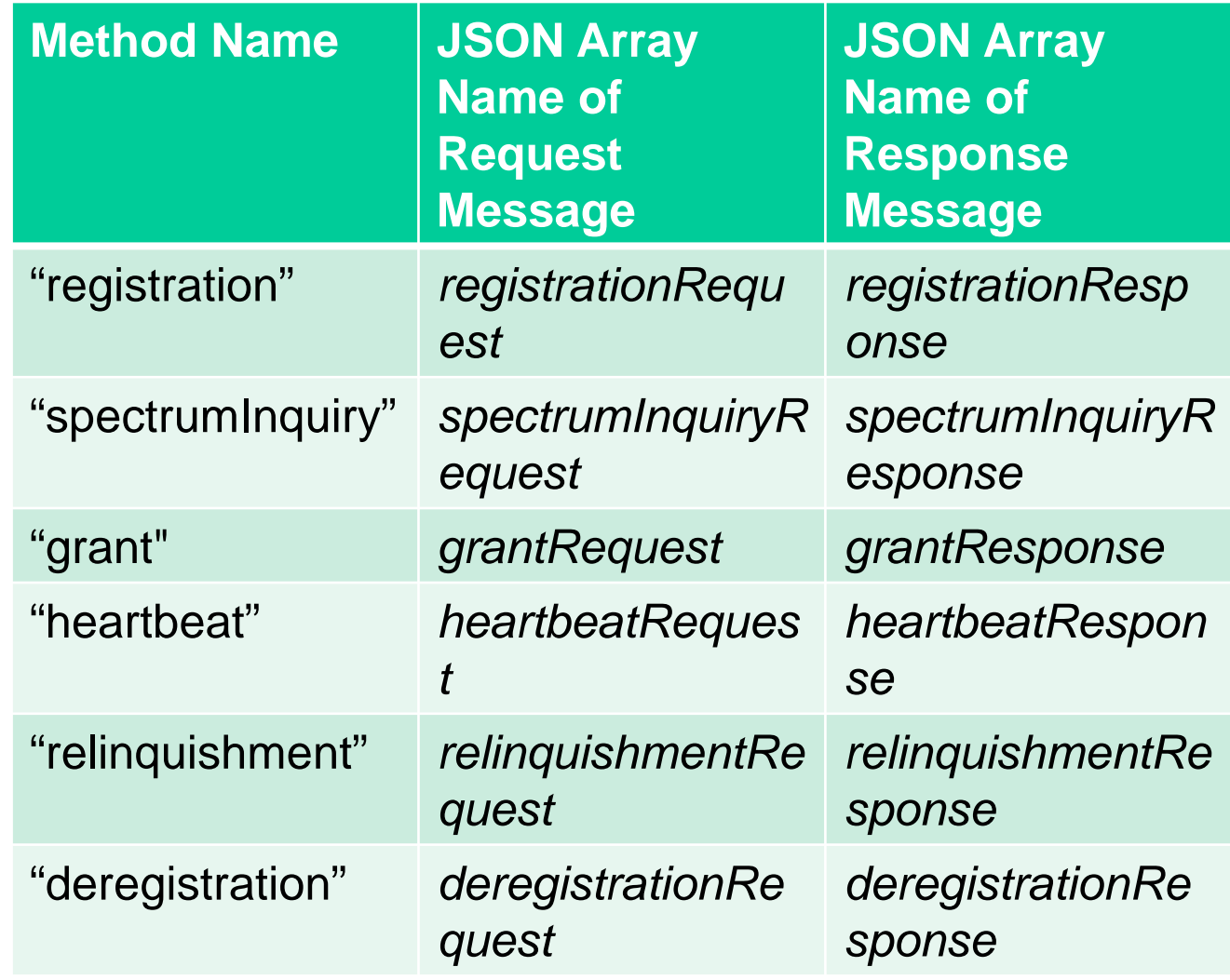

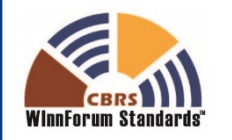

### Parameter Types

**Primitive JSON data types:**

- **String (s)**
- **Number (n)**
- **Boolean (b)**
- **Array (a)**
- **Object (o)**

**Required/Optional/Conditional**

- **Required (R): The parameter shall always be included in the message**
- **Optional (O): The parameter may be included in the message**
- **Conditional (C): The parameter shall be included in the message, if and only if the specified conditions are satisfied**

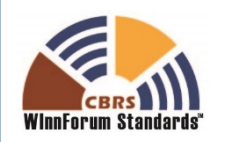

### Registration Messages

#### • **RegistrationRequest**

- userId (s,R), fccId (s,R), cbsdSerialNumber(s,R), callSign(s,O), cbsdCategory(s,C), cbsdInfo (o,O), airInterface(o,C), installationParam(o,C), measCapability (s,C), groupingParam(o,O)
- InstallationParam: latitude(n,C), longitude(n,C), height(n,C), heightType(s,C), horizontalAccuracy(n,O), verticalAccuracy(n,O), inddorDeployment(b,C), antennaAzimuth(n,C), antennaDowntilt(n,C), antennaGain(n,C), eirpCapability(n,O), antennaBeamwidth(n,C), antennaModel(s,O)

#### • **RegistrationResponse**

- cbsdId (s,C), measReportConfig(s,O), response(o,R)
- ResponseCode(o,R): responseCode(n,R), responseMessage(s,O), responseData(O)

s=string, n=number, b=Boolean, a=Array, o=Object R=Required, O=Optional, C=Conditional

> VIPFI FS **NNOVATION** FORUM

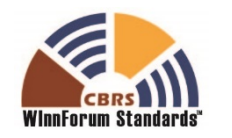

### Response Codes

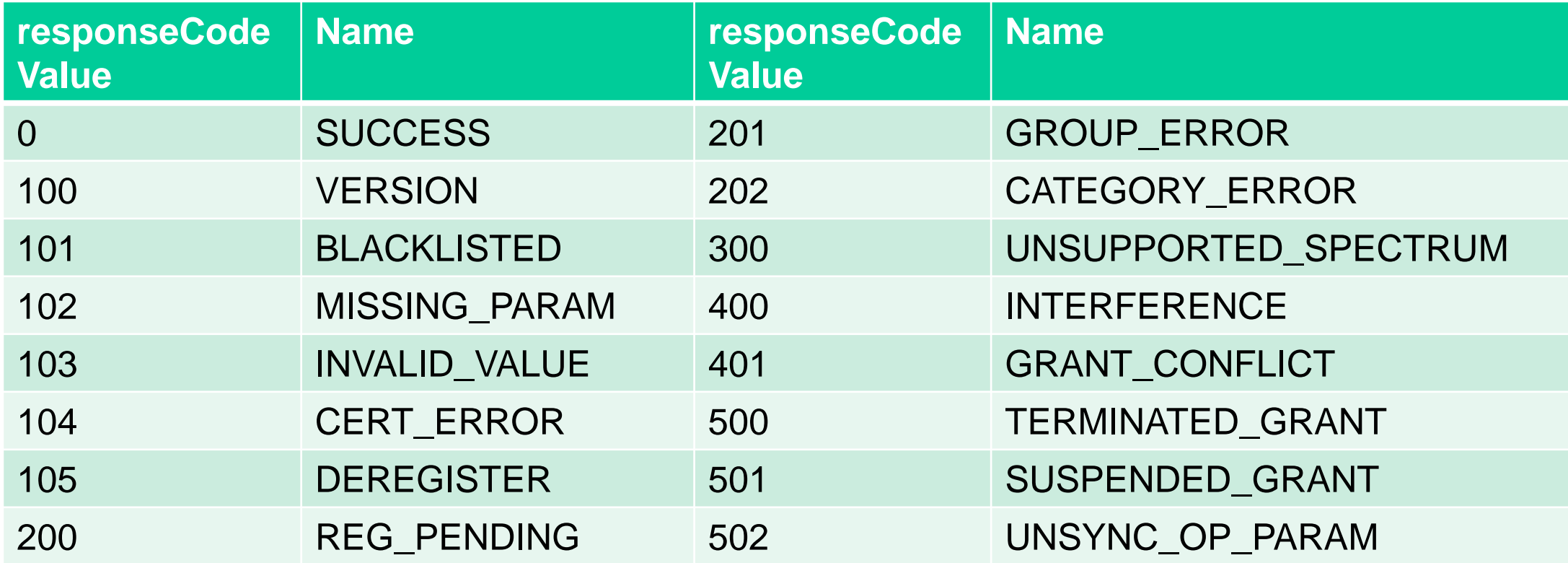

100-199: general errors 200-299: registration errors 300-399: errors related to spectrum inquiry request 400-499: errors related to grant 500-599: errors related to heartbeat

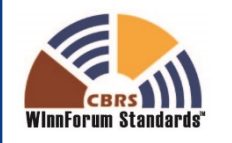

### Spectrum Inquiry and Grant Messages

#### • **SpectrumInquiryRequest**

• cbsdId(s,R), inquiredSpectrum(o,R), measReport(o,C)

#### • **SpectrumInquiryResponse**

• cbsdId(s,C), availableChannel(o,C), response(o,R)

#### • **GrantRequest**

- cbsdId(s,R), operationParam(o,R), measReport(o,C)
- OperationParam: maxEirp(n,R), operationFrequencyRange(o,R)

#### • **GrantResponse**

• cbsdId(s,C), grantId(s,C), grantExpireTime(s,C), heartbeatInterval(n,C), measReportConfig(s,O), operationParam(o,O), channelType(s,C), response(o,R)

> s=string, n=number, b=Boolean, a=Array, o=Object R=Required, O=Optional, C=Conditional

> > **VIDFI NNOVATION** FORUM

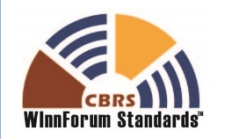

### Heartbeat Messages

#### • **HeartbeatRequest**

• cbsdId(s,R), grantId(s,R), grantRenew(b,O), operationState(s,R), measReport(o,C)

#### • **HeartbeatResponse**

• cbsdId(s,C), grantId(s,C), transmitExpireTime(s,R), grantExpireTime(s,C), heartbeatInterval(n,O), operationParam(o,O), measReportConfig(s,O), response(o,R)

> s=string, n=number, b=Boolean, a=Array, o=Object R=Required, O=Optional, C=Conditional

> > $W$ IPFIFS **INNOVATION FORUM**

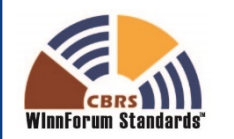

### Relinquishment and Deregistration Messages

#### • **RelinquishmentRequest**

• cbsdId(s,R), grantId(s,R)

#### • **RelinquishmentResponse**

- cbsdId(s,C), grantId(s,C), response(o,R)
- **DeregistrationRequest**
	- cbsdId(s,R)
- **DeregistrationResponse**
	- cbsdId(s,C), response(o,R)

#### s=string, n=number, b=Boolean, a=Array, o=Object R=Required, O=Optional, C=Conditional

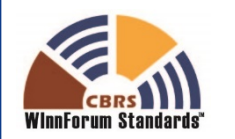

### SAS-SAS PROTOCOL

#### **Objectives/Protocol/Information Sharing – Masoud Olfat, Federated Wireless SAS-CBSD Procedures and Messages – Greg Billock, Google**

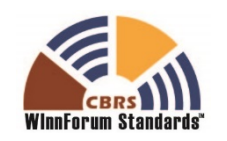

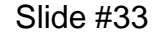

### CBRS entities

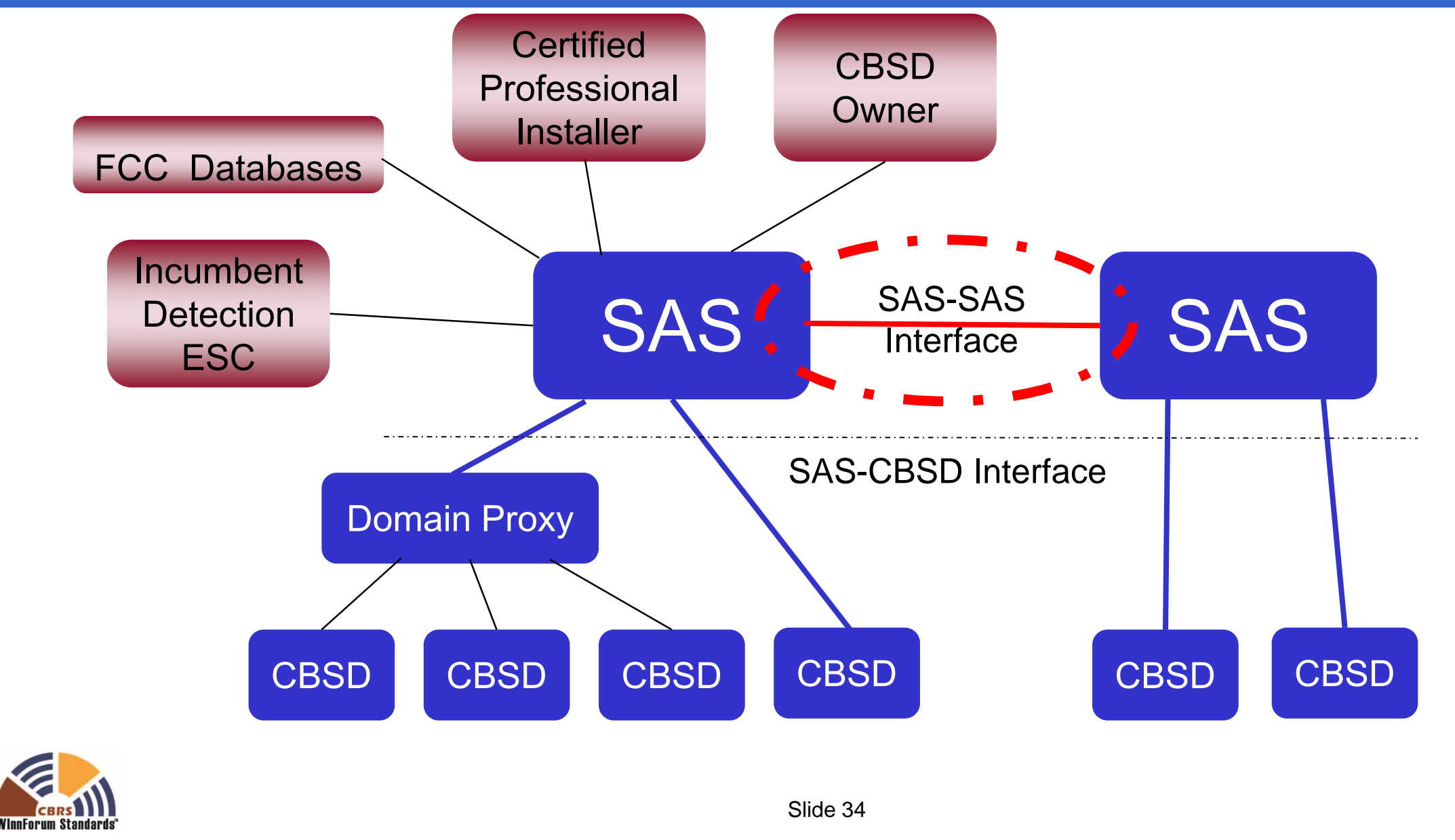

Copyright © 2017 Software Defined Radio Forum, Inc. All Rights Reserved

### SAS-SAS Protocol Objectives

#### **To meet the FCC requirements**

- a. FCC required Information sharing
- b. Ensures communication Security/Authentication and SAS confidentiality
	- a. Authentication using Certificates over TLS-vv1.2
	- b. Data Encryption using 5 different ciphersuites
- c. Support aggregated interference protections for tier 1 and tier 2 users
- d. Supports GAA Co-existence functionalities
- e. Inter-SAS-operator coordination (e.g. on enforcement actions and alternative arrangements)
- f. Using common aggregate interference and propagation methods

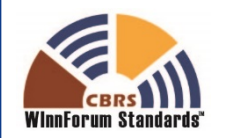

 $N$ ipfi fs **NNOVATION** FORUM

### SAS-SAS protocol basics

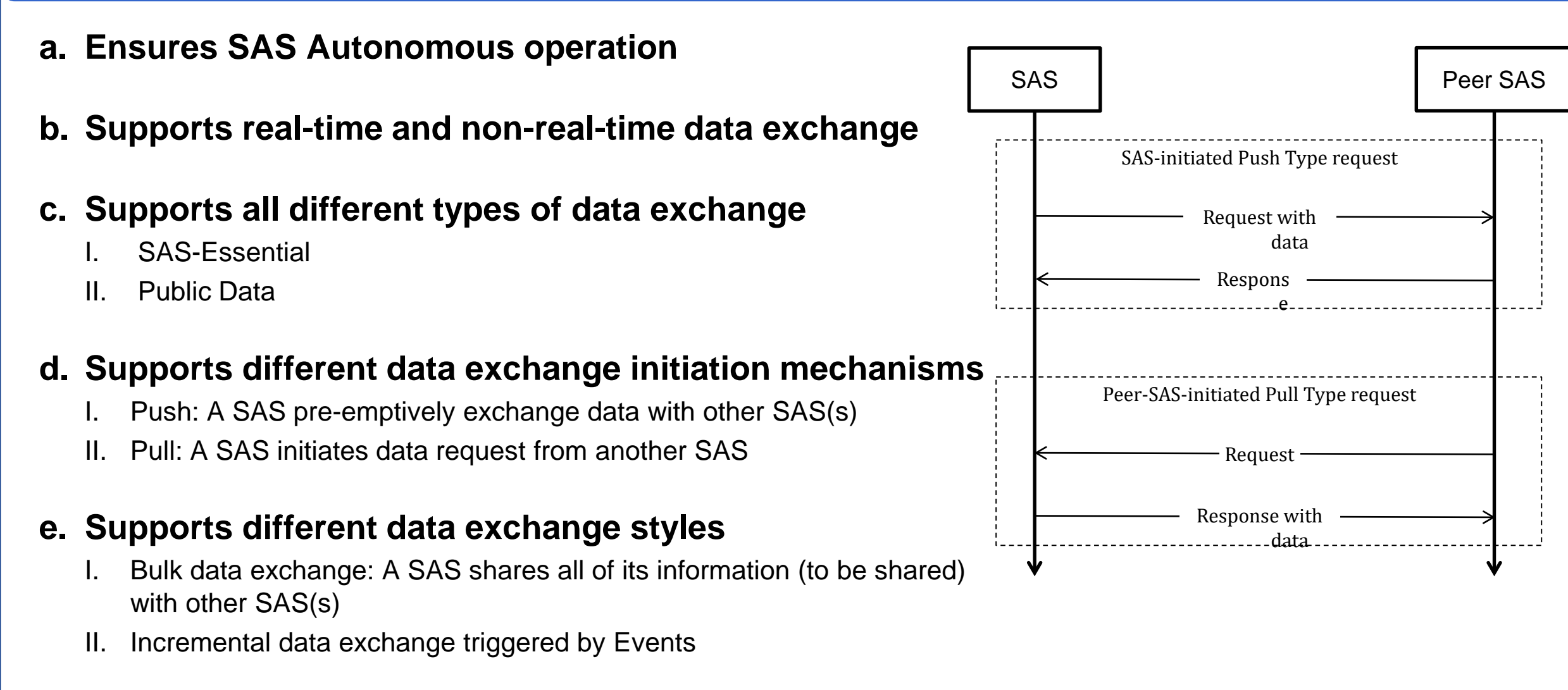

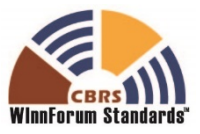

**INNOVATION** F O R U M

### SAS-SAS Protocol Pre-requisites

#### **Out of Scope of Winn Forum**

#### **Pre-requisites**

- Communication Authentication / Security (data integrity).
- Data use restrictions agreements for non-public data exchange
- Peer SAS Discovery using URL endpoints
	- dynamic methods; Using protocols like Domain Name System (DNS)/ Dynamic Host Control Protocol (DHCP)
	- Static method

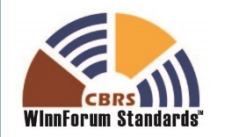

 $N$ IPFIFS **INNOVATION** FORUM

### Information Sharing Principles

#### **Instructions / notifications from FCC & Authorities shared; Push**

**No Sharing of ESC incumbent detection information from different ESCs, but CBSD data shall be exchanged.** 

**SAS-Essential data shall be exchanged incrementally if requested by a peer SAS (in less than 10 seconds)** 

- ESC sensor location / characteristics, and their protection level records
- CBSD physical installation parameters (e.g., location, indoor/outdoor, antenna parameters,..), and their IDs
- CBSD coexistence parameters
- CBSD active grants:
- PAL Protection Area (PPA) records
- SAS-SAS Coordination Event records

#### **Use of SAS-Essential Data by a SAS only for interference management**

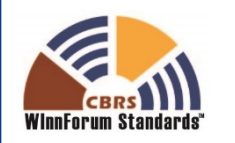

FORUM

### Information Sharing Principles

#### **CBSD Registration Data:**

- Publicly shared Registration Data; Would not result in CBSD licensee identification.
	- FCC ID
	- CBSD class
	- Indoor/outdoor
	- Air interface technology & sensing capabilities (if supported)
- Non-Public (obfuscated) Registration Data; shared with other SASs pursuant to confidential agreements.
	- CBSD antenna locations & characteristics max power
	- CBSD User & S/N & Call Sign (if any)
	- CBSD Max power
- **Any data shared to a SAS shall not be shared with public or other SASs**

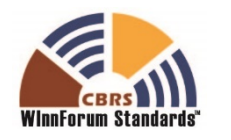

**NNOVATION** FORUM

### Information Sharing Principles

#### **SAS Public Data Set:**

- SAS Admin. FCC registration records, (ID, contact info, SAS cert. date, etc.)
- Public Registration Data
- PAL Area information
- Federal Incumbent Exclusion Zone records
- Non-Federal Incumbent (FSS & GWBL) records

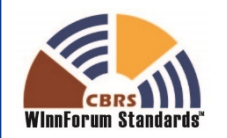

 $N$ ipfi fs **INNOVATION** FORUM

### SAS-SAS information exchange procedures

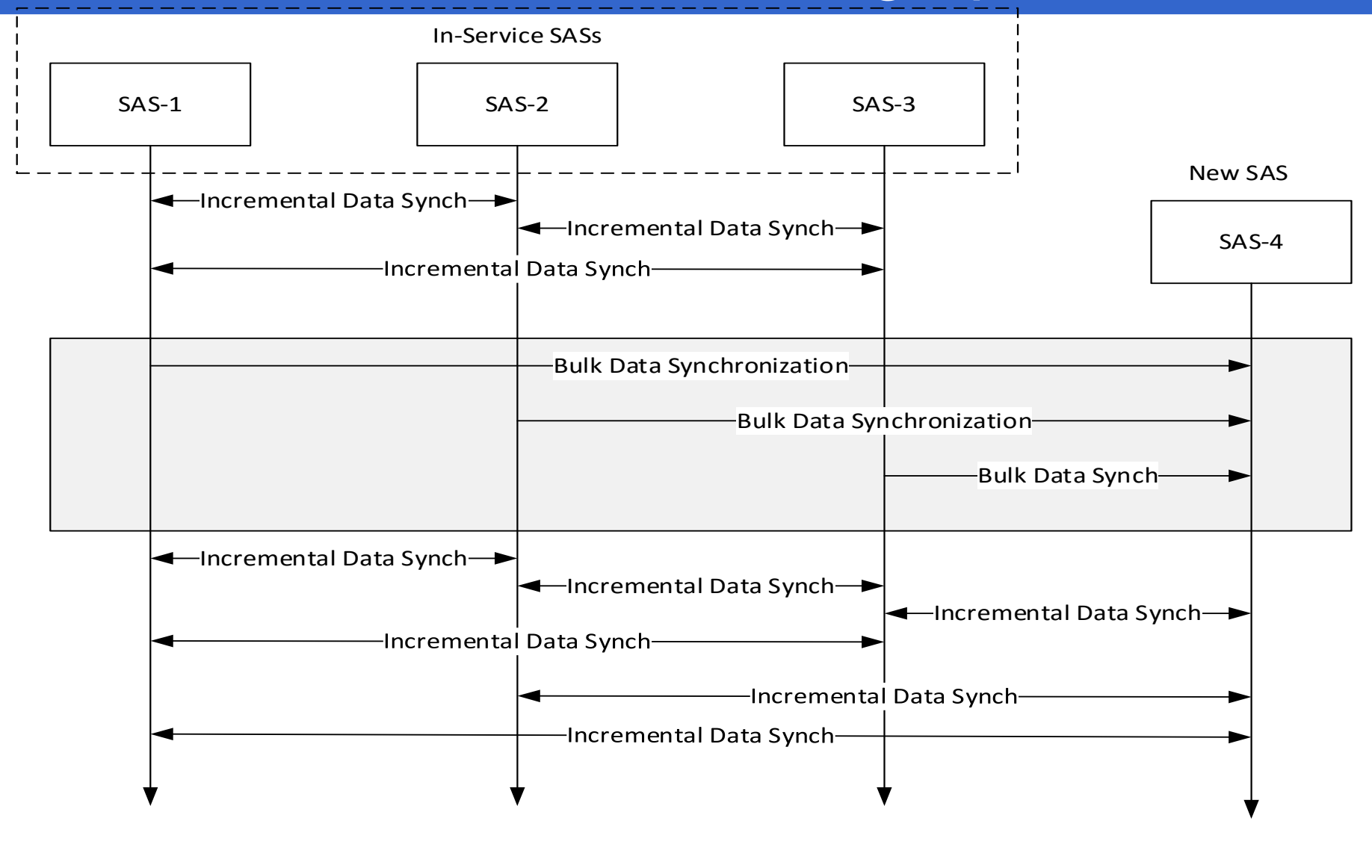

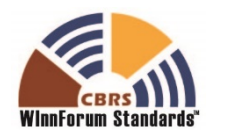

### SAS-SAS Record Exchange Entities

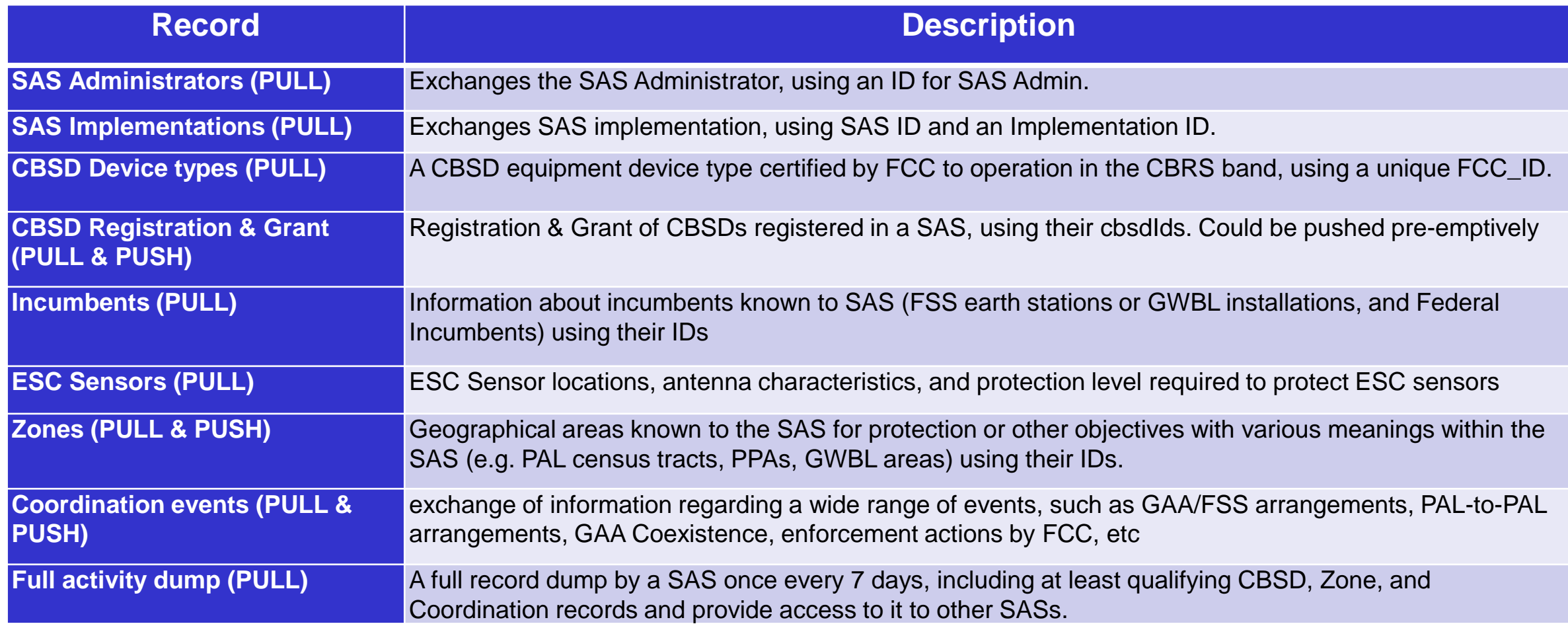

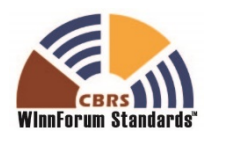

### Time-Range Record Request

#### **Pulled by A SAS**

**Includes all qualifying records modified (by the receiving SAS) in a certain time range (in UTC)**

#### **Includes**

- CBSD
- Zone
- Coordination

#### **Maximum time range is 3600 seconds**

**Allows each SAS to maintain most updated status of exchanged records with its peer SASs for these record types.** 

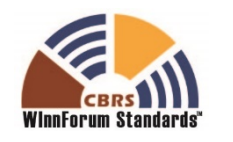

**NNOVATIOL** FORUM

### SAS-SAS Data Exchange

#### **SASs synchronize by exchanging data records with other SASs.**

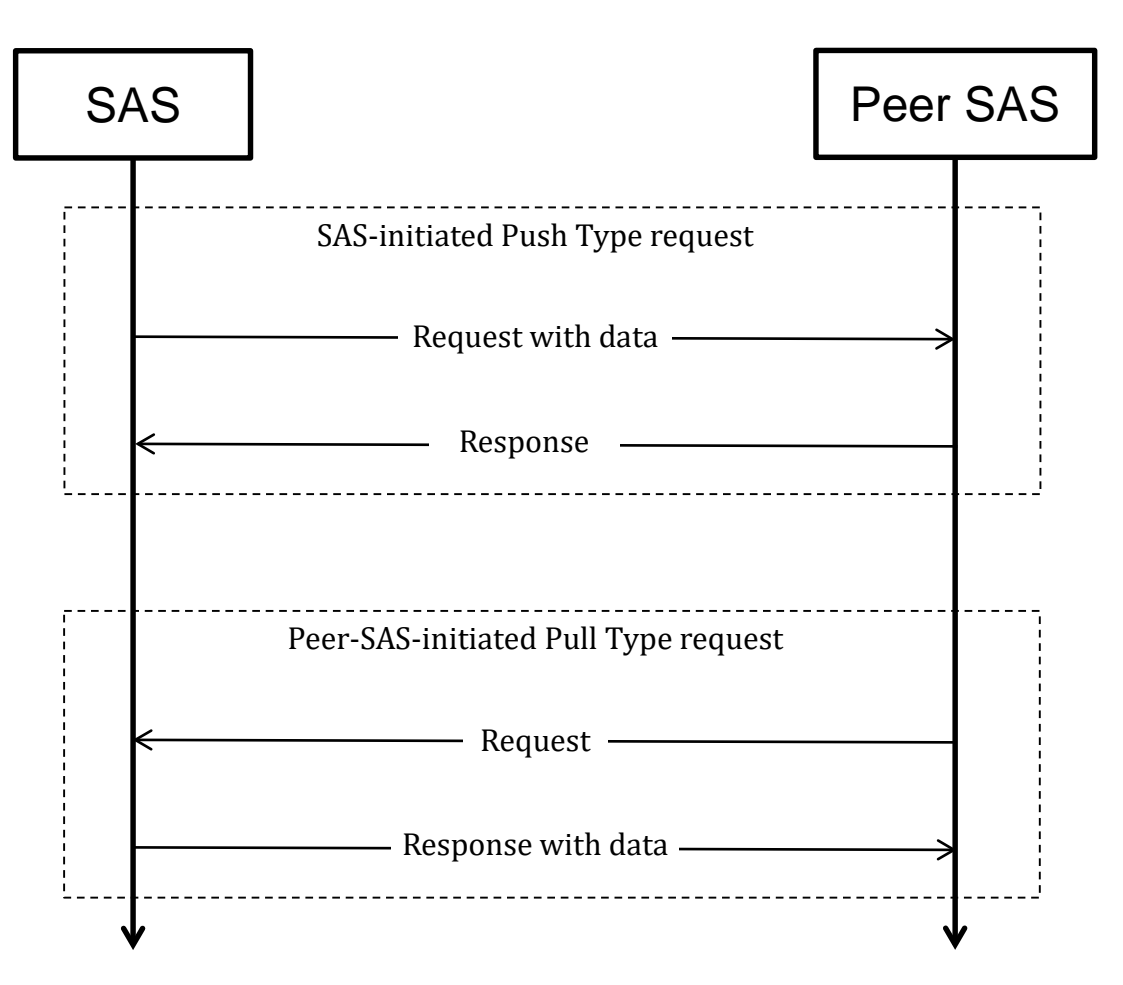

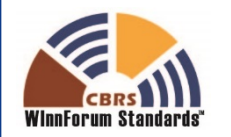

### SAS-SAS Data Records

**Data records are pulled by a requesting SAS from another SAS:**

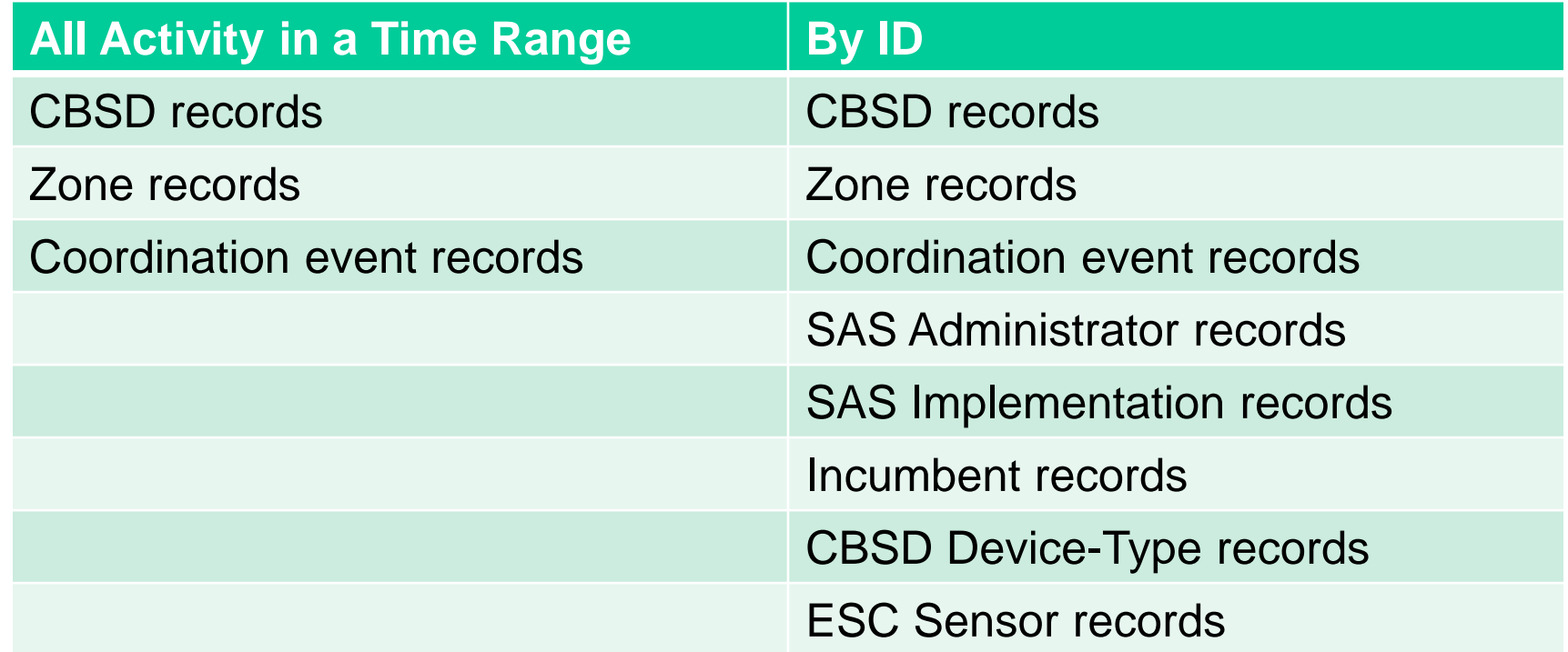

**In addition a SAS may request a full activity dump from another SAS.**

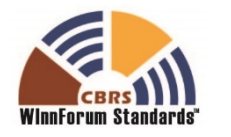

### SAS-SAS Signaling Example

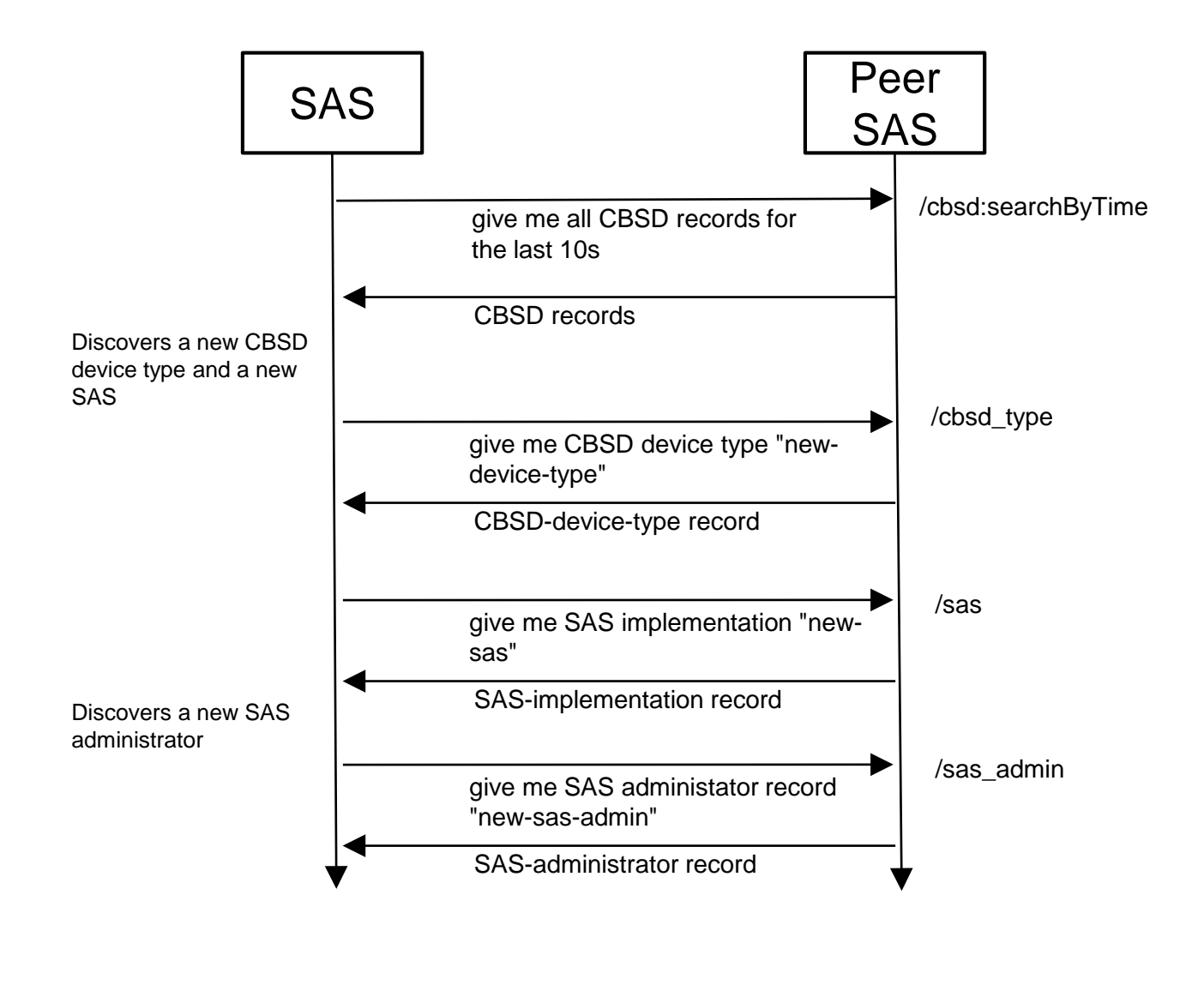

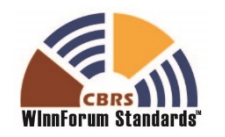

### Time-range requests for maintaining synchronization

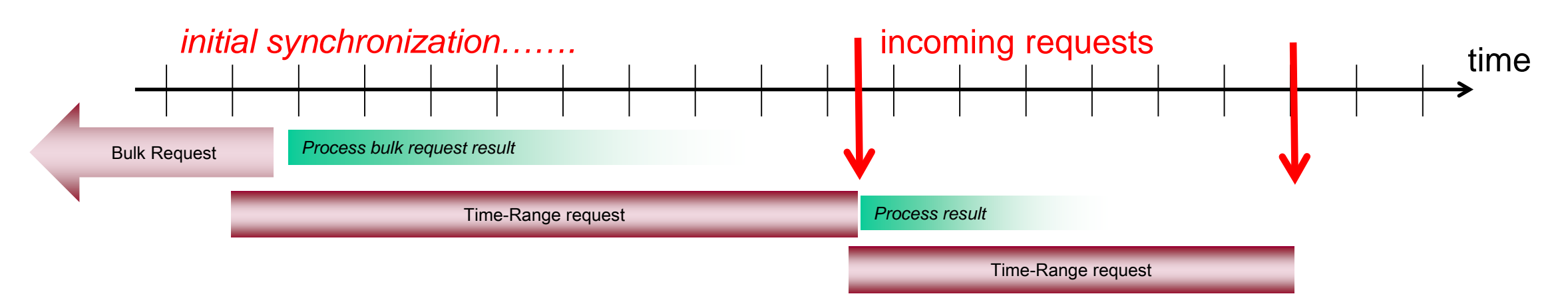

SAS can request synchronization on an as-needed basis when it receives incoming requests from CBSDs.

- Suitable for low-bandwidth operation
- Requires availability of SAS peers
- SAS-SAS time-range requests can be for periods of up to 3600s

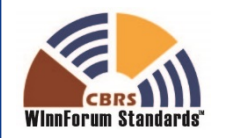

### Time-range requests for maintaining synchronization

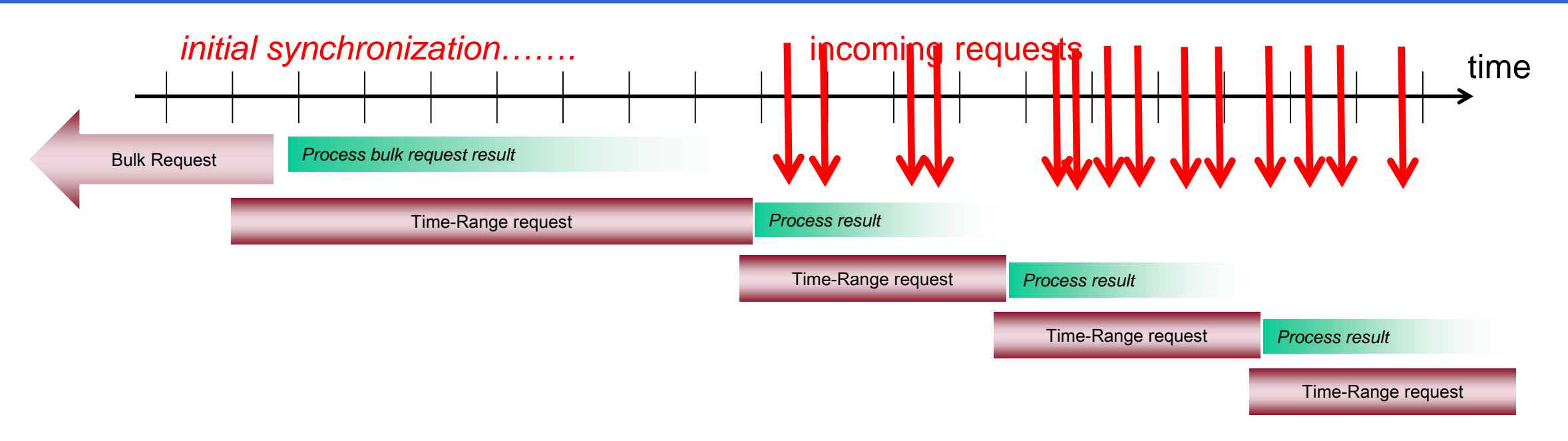

SAS can manage its own synchronization cadence, maintaining sync with peers at regular intervals.

- More suitable for higher-bandwidth operation
- SAS remains autonomy in ability to handle incoming requests (synchronization is ongoing)
- SAS-SAS requests can be made independent of request traffic, for time ranges which will keep the SAS up-to-date

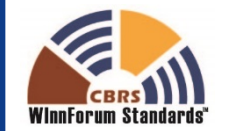

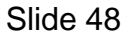

### Push notifications for decreasing load

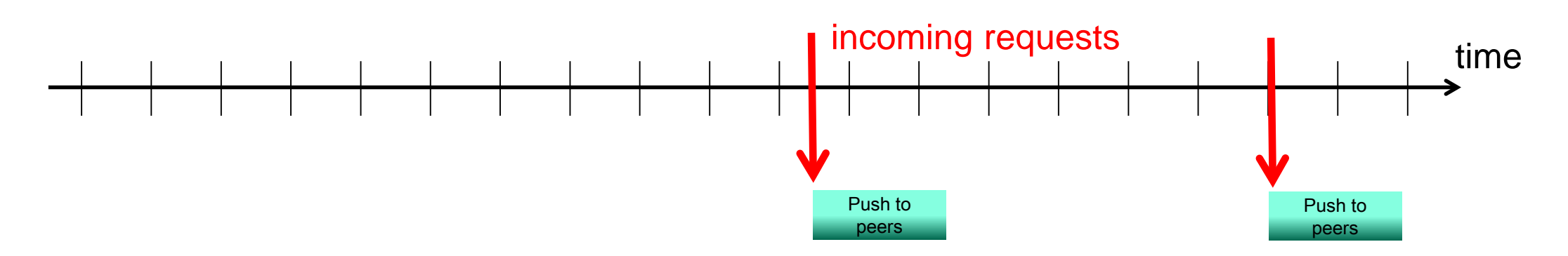

SAS can push notifications to peers on change to make any pull requests cheaper.

- Suitable for request traffic management in the SAS peer group
- Push notifications are optional

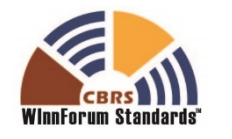

### SAS processing of exchanged records

SAS receives the same records through SAS-SAS as it does from SAS-CBSD

- Eases ingestion of CBSD data
- Provides a simple way for SAS to understand the full RF environment

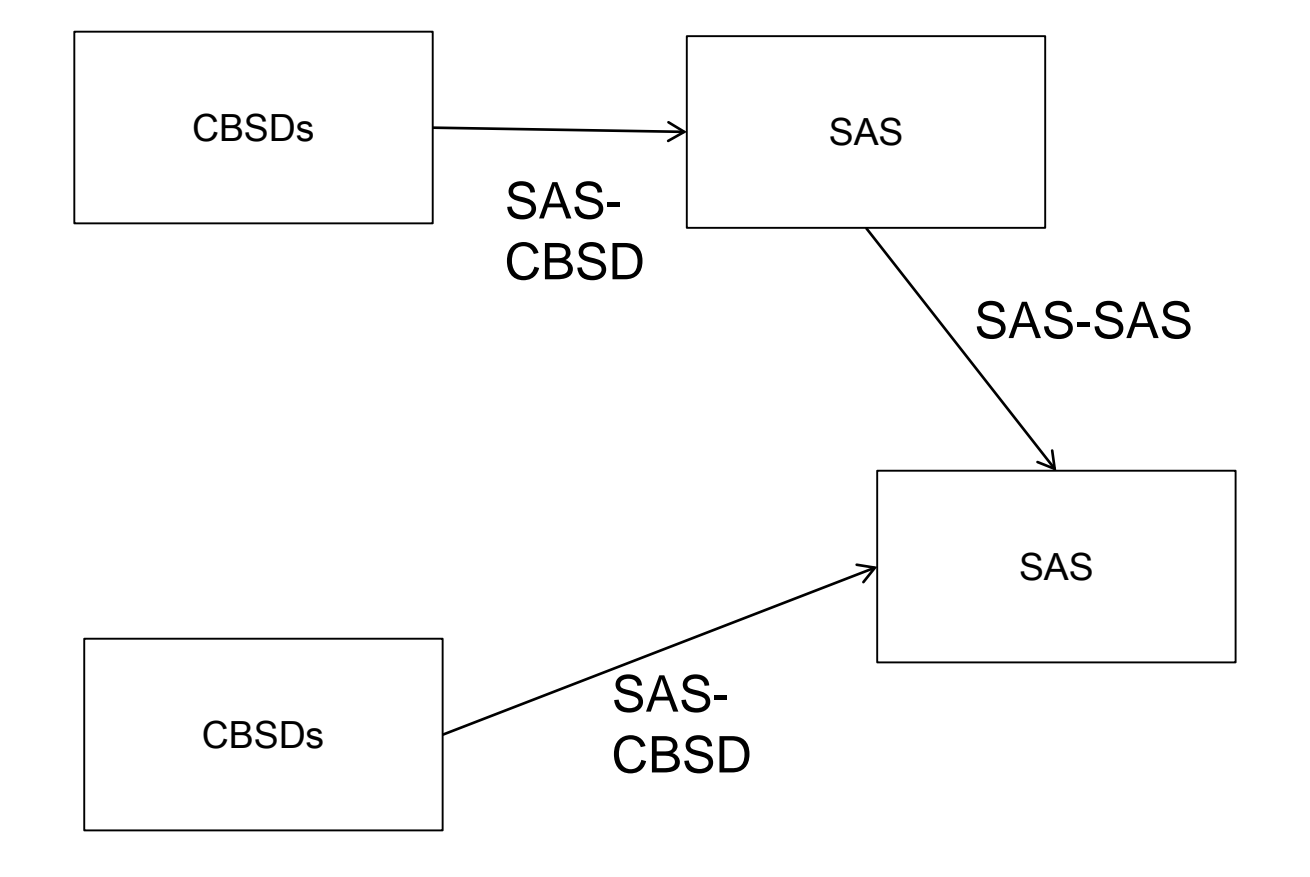

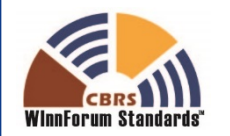

### **Summary**

- WINN SSC WG3 is chartered to define the detailed protocols for data and communications across the various open interfaces within the CBRS system.
- Download SAS-CBSD and SAS-SAS protocol specs version 1 here: **<http://www.wirelessinnovation.org/specifications>**
- Technical Report that provides some explanation and best practices for the use of the SAS-SAS and SAS-CBSD protocol.<http://www.wirelessinnovation.org/reports>
- WINN SSC present at International Wireless Communications Expo/IWCE, Las Vegas
	- Keynote on March 29th
	- Workshop on March 30th
- Upcoming webinars on SAS and CBSD testing to be announced

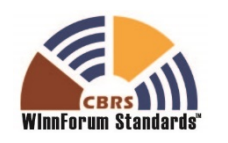

NNMVATIM F O R U M

**Building an Ecosystem for the CBRS Band** Thursday, March 30, 2017: 10:00 am - 5:00 pm

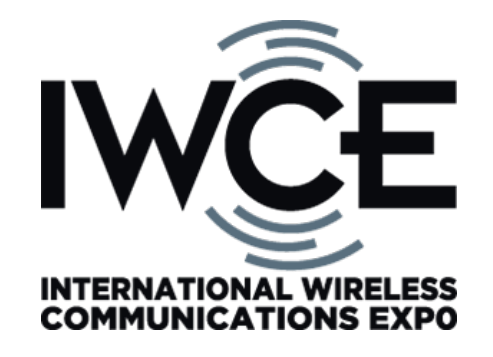

- Video presentation
- Tutorial with panel discussion
- Ecosystem presentations from industry leaders
- Roundtable discussion

More info. and to register:<http://bit.ly/IWCEWorkshop>

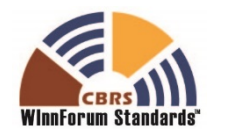